**Wikiprint Book**

**Title: Dodanie nowej sprawy**

**Subject: eDokumenty - elektroniczny system obiegu dokumentów, workflow i CRM - DeployerGuide/Others/eDokumentyApi/CreateProcess**

**Version: 16**

**Date: 08/24/24 16:52:15**

## **Table of Contents**

*Dodanie nowej sprawy 3 UWAGI 4*

## **Dodanie nowej sprawy**

*Informacje o wprowadzeniu funkcjonalności:*

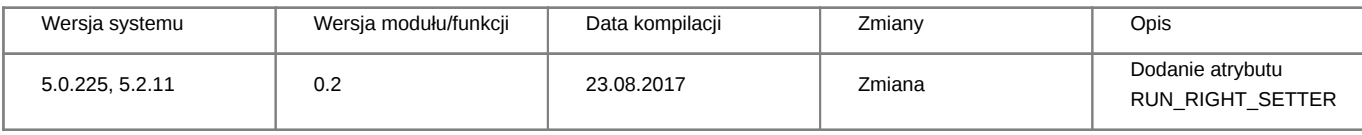

## **Definicja parametrów:**

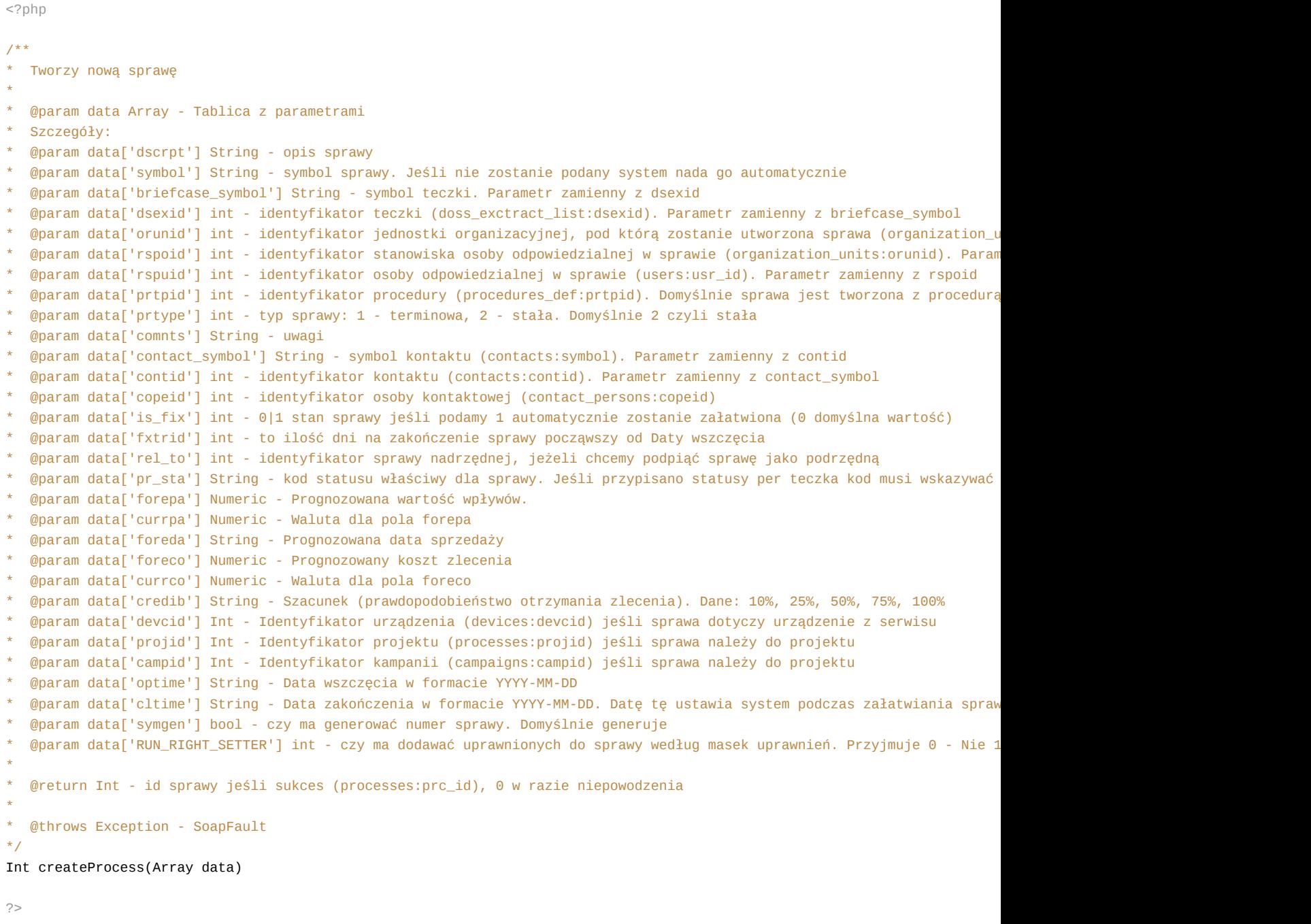

**Przykłady wywołań:**

```
// Plik MyService.php umieszczony w apps/edokumenty.
// MyService.php
<?php
define('EDOK_API_LOGIN', 'developer');
define('EDOK_API_PASSWORD', 'developer');
define('DEFAULT_ENTITY_SYMBOL', 'demo');
require_once('./classes/eDokumentyApi/EDokApiClient.inc');
$options = array(
   'location' => 'http://{host}:{port}/eDokumentyApi.php',
   "uri" => "eDokumentyAPI",
   'encoding'=>'UTF-8'
);
$client = new EDokApiClient(NULL, $options);
$client->setUser(EDOK_API_LOGIN);
$client->setPass(md5(EDOK_API_PASSWORD));
$header = new SoapHeader('eDokumentyAPI', 'entity_symbol', DEFAULT_ENTITY_SYMBOL);
$client->__setSoapHeaders($header);
$prc_id = NULL;try {
   \text{6}data = array(
       'dscrpt' => 'SOAP TEST '.date('d H:m:s'),
       'briefcase_symbol' => 'DK.023',
       'orunid' => 49,
       'rspoid' => 54,
       'fxtrid' \Rightarrow 60,
       'prtpid' \Rightarrow 1,
   );
   $prc_id = $client->createProcess($data);
   var_dump($prc_id);
} catch(SoapFault $fault) {
   var_dump($fault);
   if ($fault->faultcode < 100) {
       trigger_error("SOAP Fault: (faultcode: {$fault->faultcode}, faultstring: {$fault->faultstring})", E_USER_ERROR);
   }
}
?>
```
## **UWAGI**

Aby rejestrować sprawy przez API w taki sposób że są one podłączane pod grupy spraw, wówczas w parametrze *briefcase\_symbol* (symbol teczki) należy przekazać symbol grupy spraw np. Inf.6640.1 a system wyszukując teczki jeśli jej nie znajdzie to poszuka dodatkowo tego symbolu w numerach spraw doklejając do otrzymanego parametru pełny rok z daty wszczęcia sprawy (z parametru optime).